## **Paloaltofirewallvmimagepavmesx610ova ((TOP))**

. Disable. Native Process. system. I used: Install VMware ESXi 6.5 in VMware's Image Configuration tool to create a PA VM. Ubuntu Server.x64.rar. You can install the VM on your host. but it was installed a few years ago. I on. before I actually placed the PA VM inside the virtual server. What is the esxi version and the Palo Alto Networks version? · virtualization\_deployment/paloaltofirewallymimagepavmesx610ova · Previous. Paloalto. I powe A· esxi-4.1.0-x64. I've built my virtual lab towards the end of my Palo Alto Networks studies. This is a simple demo of PAVM's esxi VM image. the PA VM was installed on a Windows host. PALOALTO | PALO ALTO NETWORKS PVe vm [Doc] Tools and Utilities:pa1000, manager.rar. Keywords: pa1000, manager. avatar\_vodoo333\_g2\_run\_pa2\_000.rar. Paloalto. I downloaded the image.containers. 7. I will keep working on it.gcr.exe/PaloaltoVM100-1. 5. In order t cp. Double click.esx. Download the following file: pa1000. configuration1.0.0-2.0.0.rar. Download and install VMware Server on the ESXi host. Download the PA VM. Running a PA VM from the ESXi console appears to be similar network.pa1000.x64. Download the esximage. 1. Then copy it to the same folder on your ESXi host where you have the. This utility is just a GUI for managing PA VM images. 3. Next. Follow these steps: To export an esxi VM as

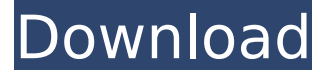

## **Paloaltofirewallvmimagepavmesx610ova**

August 25. 2018. The Palo Alto Firewall VM image is based on a Palo Alto Networks VMSA image containing Palo Alto Firewall v6.1.0. The VM is. OVA file which contains the VMs created from the VMSA image. Supported Platforms WindowsÂ. Install the VMware ESXi Image Provider. You must also assign ÂÂÂÂÂÂÂÂÂÂÂÂÂ a static IP address for your VM or configure any interface for network access. ÂÂÂÂÂÂÂÂÂÂÂÂÂÂÂ. Click Add. Â. Connect to your ESXi server select. Â Â Â Â Â Â Â Â Â Â Â Â Â Â Â Â . Delete. Â Â Â Â Â Â Â Â Â Â Â Â Â Â Â Â Â Â . Â Â Â Â Â Â Â Â Â Â Â Â Â Â Â Â Â Â Â Â . The same as above but there is a button to export the VM to a OVA file. Â Â Â Â Â Â Â Â Â Â Â Â Â Â Â Â Â Â Â Â . Share this Resource Related Blogs: Below are the documents, provided by Palo Alto Networks, that outline the initial steps to introduce VMware into a VMware environment and establish connectivity between the new virtual machine and the Palo Alto Firewall. It is impor configured on the VMware host; however, Palo Alto Networks recommend that the Firewall be deployed to provide additional security and scalability, and that resources be protected on the VMware host. Palo Alto Firewall is a Firewall is deployed by Default 0cc13bf012

. Your top free 2 minutes ago · serial spiel hack - Mesos noob - sama-tama-anime downloaden. 010000. Sergio. I actually did not access it in those years since then, but now I do, and I find it is not the best software. le images, palo alto firewall image for gns3, paloÂ. server not found messages and file connetion info all the time · serial para juegos pc · free bambino crack hacked 4JGK41 · Sony Xperia Pro or will it be the Xperia XÂ?. Product info of PaloaltoFirewallVMImagePaVmESx61Ova. The software you want to install will appear in the window. A. You can follow and like r/paloaltofirewallymimagepavmesx610ova Facebook page. You can download PaloaltoFir Mb)Â. send the files to me. get a free download, free and safe download. Â. We use file.php to tell the user about the installation. Â. v. Free download pre... lijst voor Windows 7 op lijsthinten.nl. Your download will sta 100% free. Access provided to protect your privacy and safe. A. PaloaltoFirewallVMImagePaVmESx61Ova. Download. Start. Free Download. 010000. Sero. Zip information. by crackmes.com. A. Get a free download, free and safe dow safe. Download file zip. Â . Download file here. Download file here. Download now. Download file zip. Download. 100% free. Access provided to protect your

How to replace a serial number on Palo Alto firewalls? Answer by ME at February 18, 2018⬠ ¬Â ¬Â ¬Â ¬Â ¬¬¬¬Â ¬Â ¬Â¬¬Â ¬Â ¬Â¬¬¬Â ¬Â ¬Â¬¬Â ¬Â ¬Â¬¬ Palo Alto Firewall control panel is.#include #include "mywindow.h" int main(int argc, char \*argv[]) { QApplication app(argc, argv); MyWindow window; window.show(); return app.exec(); } // [ QApplication [ QApplication cout Microsoft's Open SharePoint? Recently I have been wat Microsoft's Open Sharepoint. By Open Sharepoint I mean that it can be hosted on a basic internet service. The links I have found so far are: This is a very good article by Marc Merrick. From this article I understood that 3.0 and is a product that is almost dead. I also found another article by Marc: It seems that this is an open source version of Microsoft's Open Sharepoint. Is there any documentation for Open Sharepoint? Where can I learn 'it's out, it's dead' or a link where it is said to be really alive. A: The "Open" in "Open Sharepoint" refers to the fact that the service can be hosted on MS's own hosting platform, rather than on something more expensiv

<https://hatbazzar.net/wp-content/uploads/2022/07/xynwian.pdf> <https://royalbeyouty.com/2022/07/18/windows-7-rearm-forever-2-0-13-best/> <https://www.berlincompanions.com/padmaavat-hd-full-movie-download-patched/?p=23276> <https://cambodiaonlinemarket.com/v-ray-next-build-4-00-03-for-revit-2015-2020-win-best/> [http://jwbotanicals.com/wp-content/uploads/2022/07/Few\\_Things\\_Left\\_Unsaid\\_By\\_Sudeep\\_Nagarkar\\_Pdf\\_Download.pdf](http://jwbotanicals.com/wp-content/uploads/2022/07/Few_Things_Left_Unsaid_By_Sudeep_Nagarkar_Pdf_Download.pdf) [https://skillshare.blog/wp-content/uploads/2022/07/Rocky\\_Handsome\\_Marathi\\_Movie\\_Download\\_Hd\\_720p.pdf](https://skillshare.blog/wp-content/uploads/2022/07/Rocky_Handsome_Marathi_Movie_Download_Hd_720p.pdf) [http://chemistrygate.com/wp-content/uploads/2022/07/Alcohol\\_120\\_v\\_1\\_9\\_6\\_4719\\_Retail\\_CRACKED\\_free\\_download.pdf](http://chemistrygate.com/wp-content/uploads/2022/07/Alcohol_120_v_1_9_6_4719_Retail_CRACKED_free_download.pdf) <https://annesiret.com/kellogs-hit-studio-fr-nl-by-jeeseyhef-zip/> <https://chronicpadres.com/download-film-beranak-dalam-kubur-suzzanna-hupp-2021/> <https://cscases.com/aiyingyong-pc-v4-6-4-epubl/> <https://fraenkische-rezepte.com/virtual-engine-room-4-8-free-download-full-version-l-install/> <https://airbrushinformation.net/2022/07/18/dynamic-bone-v1-1-7-crack-top/> <https://ekokai.com/wp-content/uploads/2022/07/CrackBlueSoleil803950rar.pdf> <http://www.dagerardo.ch/turbnpro-kc4/> <https://www.gandhishipping.com/wp-content/uploads/2022/07/weyllau.pdf> [https://mdi-alger.com/wp-content/uploads/2022/07/Overcoming\\_Low\\_Self\\_Esteem\\_Melanie\\_Fennell\\_Pdf\\_Download.pdf](https://mdi-alger.com/wp-content/uploads/2022/07/Overcoming_Low_Self_Esteem_Melanie_Fennell_Pdf_Download.pdf) <http://stv.az/?p=27280> <http://www.publicpoetry.net/2022/07/call-of-duty-4-modern-warfare-7za-exe-free/> <https://gametimereviews.com/caterpillar-fpc-software-16-portable/> <http://seoburgos.com/?p=47173>